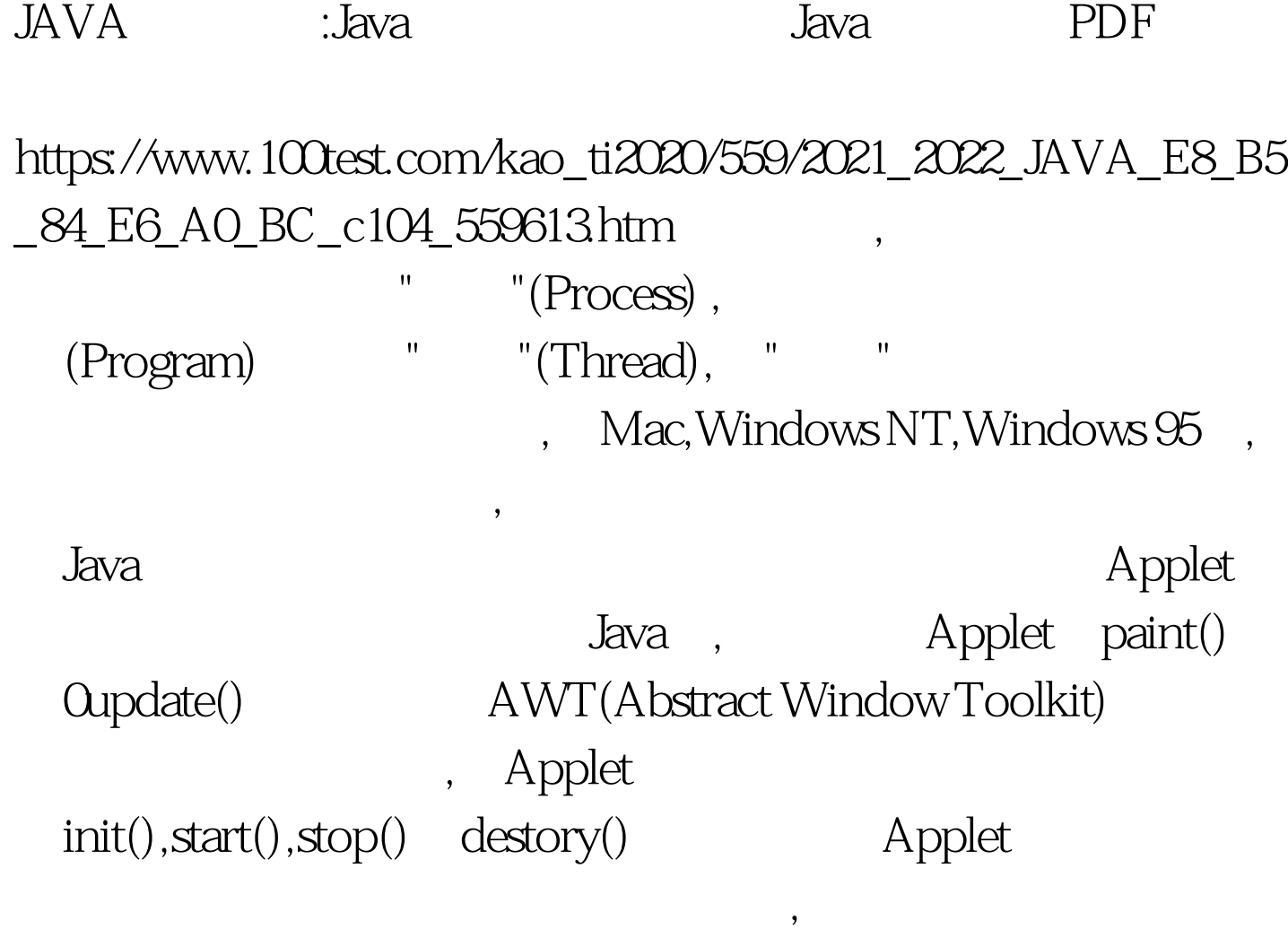

 $\,$ 

 $\mathcal{R}_{\mathcal{A}}$ 

 $\overline{\phantom{a}}$ 

 $\mathcal{N}$ 

些地方用"执行上下文"来代替"线程"。 线程属性 为了正确有

(Lightweig ht Process) ,

, the contraction of  $\mathcal{A}$  Java  $\mathcal{A}$ 

 $(Demo nThread)$  (1)  $\frac{1}{\sqrt{2\pi}}$ , Java

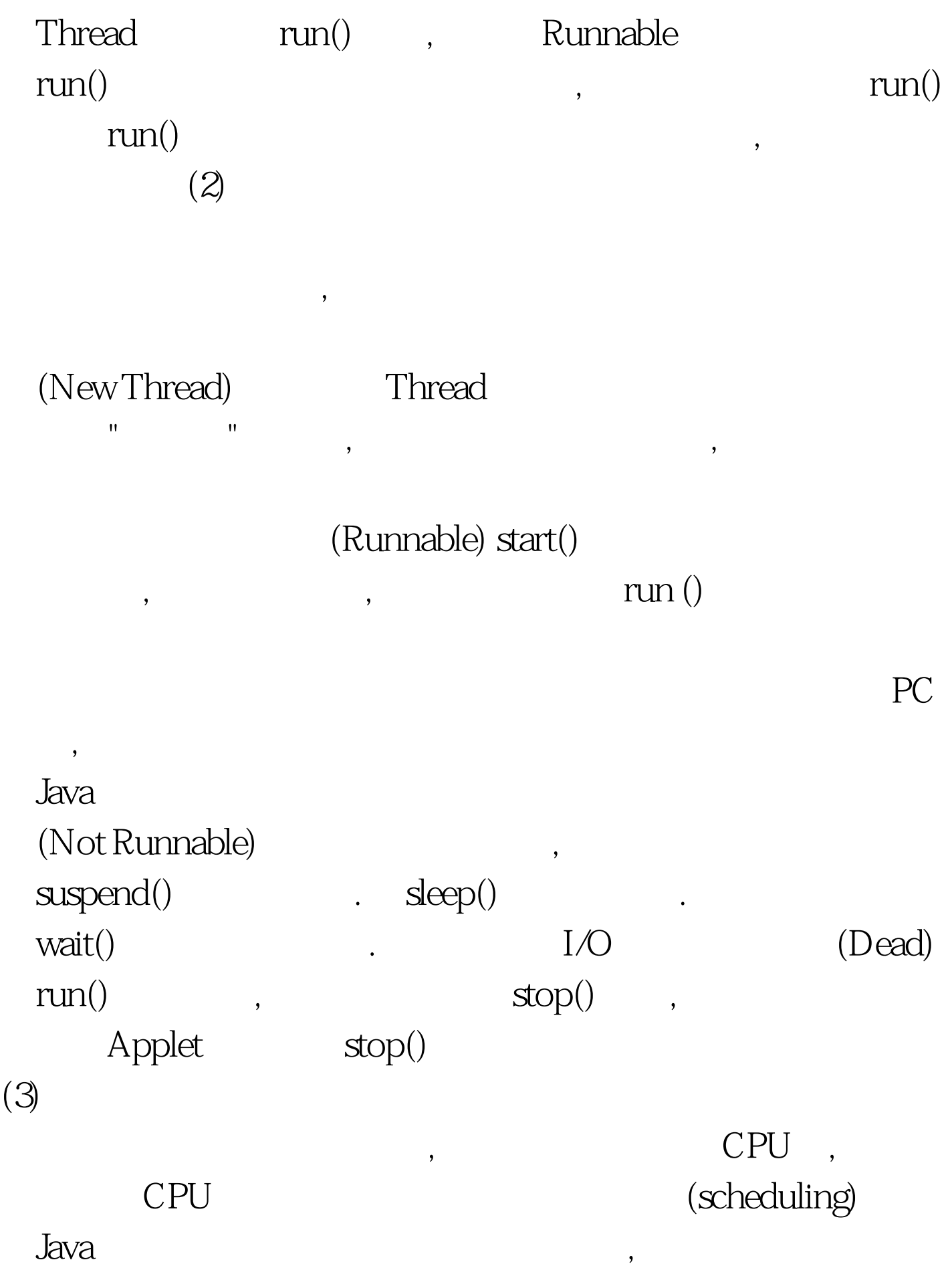

Java the set of the set of the set of the set of the set of the set of the set of the set of the set of the set of the set of the set of the set of the set of the set of the set of the set of the set of the set of the set

 $\overline{\phantom{a}}$  $(4)$  Java 程的服务提供者。例如,HotJava浏览器有一个称为" 后台图片  $\mathbf{u}$  , and  $\mathbf{v}$  , and  $\mathbf{v}$  , and  $\mathbf{v}$  , and  $\mathbf{v}$  , and  $\mathbf{v}$  , and  $\mathbf{v}$  , and  $\mathbf{v}$  , and  $\mathbf{v}$  , and  $\mathbf{v}$  , and  $\mathbf{v}$  , and  $\mathbf{v}$  , and  $\mathbf{v}$  , and  $\mathbf{v}$  , and  $\mathbf{v}$  ,  $run()$ , the contract of  $(5)$  denotes  $J$ ava  $\mathcal{L}_{\mathcal{A}}$  $\,$ ,  $\,$ Java ThreadGroup ,  $\mathcal{A}$  $\overline{\phantom{a}}$  $\overline{\phantom{a}}$  $(1)$ 

 $\overline{\mathcal{E}}$ 

 $\,$ ,  $\,$ 

 $,$ 

。在Java中每个对象都有一把锁与之对应。但Java不提供单独  $\begin{minipage}[c]{0.9\linewidth} \hbox{lock} \end{minipage} \begin{minipage}[c]{0.9\linewidth} \begin{minipage}[c]{0.9\linewidth} \begin{minipage}[c]{0.9\linewidth} \begin{minipage}[c]{0.9\linewidth} \end{minipage} \begin{minipage}[c]{0.9\linewidth} \begin{minipage}[c]{0.9\linewidth} \end{minipage} \begin{minipage}[c]{0.9\linewidth} \begin{minipage}[c]{0.9\linewidth} \end{minipage} \begin{minipage}[c]{0.9\linewidth} \end{minipage} \begin{minipage}[c]{0.9\linewidth} \begin{minipage}[c]{0.9\linewidth$ 

Java monito renter monitorexit lock unlock ) synchronized , where  $\alpha$  is the contract of  $\alpha$  is the contract of  $\alpha$ synchronized  $($  , and the contract  $($ ,synchronized  $\theta$  $\mathcal{R}$ synchromized synchronized  $1\qquad2\qquad, \qquad 1$ 2, synchronized Unix Windows NT Simaphore Java Java wait() notify() synchronized method-1(...){ call by thread 1. access data area. available=true. notify() } synchronized method- $2(...)$ { call by thread 2. while(!available) try{ wait(). wait for notify(). }catch (Interrupted Exception e) { }  $\qquad$  access data area }  $\qquad$  available  $false$  method-2 available  $\text{wait}() \quad \text{wait}()$  (wait() and  $\text{wait}()$  and  $\text{wait}()$  a , method-1  $1$  notify() 后。线程2由非运行态转变为可运行态。当method-1调用返回  $2$  , wait()  $\mathcal{L}(2)$ 

 $J$ ava  $J$ ava  $\mu$ 

## $J$ ava $\,$

, and the contract of the state  $\Delta$  Java  $\Delta$ 

, Java Java Java

.<br>Java

 $100Test$ www.100test.com

 $\blacksquare$